### Wireless Laser Mouse User Manual

### **Product Features**

Wireless:

Experience wireless freedom with robust 2.4GHz Digital Cordless with distance Up to 10meters. Wireless technology(256 ID codes)avoids interference for reliable performance.

Laser Engine:

Experience good accuracy flawless tracking on nearly any surface The DS-2253 gives you instant access to three sensitivity levels-between 800/1200 and 1600Dpl.

**Power Management:** 

Extended battery Life due to without worrying about batteries due to power sleeping functions

Go longer with a low-battery light and auto-after 8minutes inactive.

# **System Requirements**

PC:

Windows® XP, windows Vista™ Available USB port

### **User Wireless Laser Mouse**

- 1. Release the battery door
- 2. Install the two AA alkaline batteries in the mouse
- 3. plug the wireless receiver into a USB port of your PC or notebook.
- 4. Please power button "ON" until the power led turns on lighting a few seconds. The laser mouse is without light so the lint can't be see,
- 5. You can use the mouse now

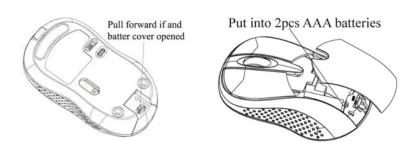

### **DPI Shift**

Able to switch 800/1200/1600DPI each by pressing the DPI switched.

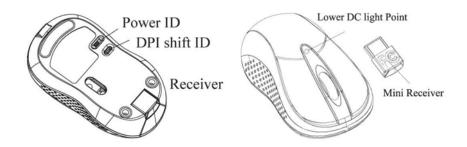

#### **Attention Please**

- 1. Regards 2.4GHZ wireless data transfer, the distance obstacles blockages.
- 2. This mouse uses lasers light as transfer checking Please do mot look into the bottom of mouse directly.
- 3. This mouse comes with power savings sleeping functions please press any key or scroll the wake up the mouse when it is sleeping.

Please set it to "off" if you want to save power.

- 4. Please take out the battery when not in use during long time.
- 5. When you are moving the mouse, if the low-power indication light flickers, it shows that the batteries are drains up or empty. Please replace new batteries.
- 6. It has ID memory function automatically please reconnect ID if you lost the memory code
- 7, You may put the receiver into the mouse body when traveling

#### Caution

- 1. This device complies with Part 15 of the FCC Rules. Operation is subject to the following two conditions: (1) This device may not cause harmful interference, and (2) This device must accept any interference received, including interference that may cause undesired operation.
- 2. Changes or modifications not expressly approved by the party responsible for compliance could void the user's authority to operate the equipment.

# **Note**

This equipment has been tested and found to comply with the limits for a Class B digital device pursuant to part 15 of the FCC Rules. These limits are designed to provide reasonable

protection against harmful

Interference in a residential installation This equipment generates uses and can radiate radio frequency energy and.

If not installed and used in accordance with the

Instructions, may cause harmful interference to radio Communications

However there is no guarantee that Interference will not occur in a particular installation. If This equipment does cause harmful interference to radio or television reception, which can be determined by turning the equipment off and on, the user is encouraged to try to correct the interference by one or more of the following measures:

- --Reorient or relocate the receiving antenna
- --Increase the separation between the equipment and receiver
- --Connect the equipment into an outlet on a circuit different from that to which the receiver is
- --Consult the dealer or an experienced radio/TV technician for help